- 800 से ज्यादा एयरलाइन्स की सेवाएँ
- 101 पर्यटक स्थलों में छुट्टी मनाने की व्यवस्था
- 50000 से ज्यादा होटलों में रुकने की सुविधा
- 200 बस रूट की 30000 बसों में ऑनलाइन बुकिंग
- 10000 टैक्सी
- 900 से ज्यादा केटेगरी में 5 लाख से ज्यादा उत्पाद ऑनलाइन बुकिंग
- विश्वस्तरीय हर्बल उत्पाद
- पैथोलॉजिकल जाँच
- होम केयर एवं पर्सनल केयर उत्पाद

Vara Life

- कृषि सम्बंधित दवाएं
- सागवान SLC, चन्दन आदि
- मोबाइल रिचार्ज, टीवी रिचार्ज, बिल ऑनलाइन भुगतान

AN ISO 9001:2015 CERTIFIED COMPANY

**HEALTHCARE** 

# आओ जिन्दगी जी

Where ever life plants you, **Bloom with grace** 

## **Senzara Life Care** आओ जिन्दगी जी लें

Use

Product

सेंजारा लाइफ केयर डायरेक्ट मार्केंटिंग के क्षेत्र में नए अनुप्रयोग के माध्यम से लोगों की आमदनी को बढ़ाने का प्रयास कर रही है इस प्रयास की कड़ी में कंपनी ने एक ऐसे सिस्टम को डिजाइन किया है जिसके तहत कार्य करने वाले व्यक्ति की आमदनी उसके प्रयासों के अनुसार तेज वृद्धि करती है । अतः मित्रों कंपनी लोगों की आमदनी को बढ़ाने लिए लेवल मार्केटिंग को अपनाते हुए एक ऐसी टीम आधारित व्यवसायिक मॉडल बनाया है जो अपनी तथा अपने टीम के सदस्यों की आमदनी को तेजी से बढ़ोतरी का मार्ग प्रशस्त करती है साथ ही साथ सेंजारा लाइफ केयर के द्वारा प्रदत्त सामानों का उपयोग एवं प्रचार टीम के प्रयास से बढ़ाता है। इस सिस्टम से काम करने के लिए विशेष योग्यता की आवश्यकता नहीं है तथा कोई भी व्यक्ति जो अपने भविष्य के प्रति नई उम्मीद रखता है तो हमारे साथ अपने सारे सपने सच करने की ताकत खता है

सेंजारा लाइफ केयर के साथ कार्य करने के लिए किसी बड़ी पूंजी की आवश्यकता नहीं है बल्कि आप चाहे तो बहुत ही कम पूँजी में पार्ट टाइम / फूल टाइम इस व्यवसाय को शुरू कर सकते हैं

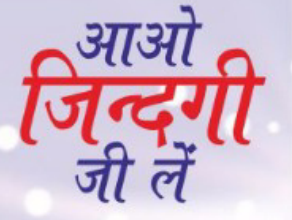

क्योंकी यह कार्य एक प्रकार से व्यवहार एवं संपर्क पर आधारित है इसलिए कोई भी व्यक्ति इस कार्य को फूल टाइम या पार्ट टाइम कर सकता है इसकी विशेषता यह है कि आप अपने पूर्व के कार्यों को करते हुए ही थोड़ा समय निकालकर अतिरिक्त आमदनी के लिए भी इस कार्य को कर सकते हैं।

#### सेंजारा लाइफ केयर बिजनेस प्लान :-

- कंपनी के साथ व्यवसाय को करने के लिए आपको किसी प्रकार का शुल्क नहीं देना होगा। आप कंपनी के  $\mathcal{L}_{\mathcal{C}}$ रजिस्ट्रेशन फार्म को वेबसाइट से या ज्वाइनिंग फार्म भरकर कर सकते है।
- व्यवसाय शरूआत करने के लिए आपको पहली बार कोई भी ज्वाइनिंग पैकेज या प्लान खरीदना पडता है। जिसका विवरण कंपनी ब्रोशर तथा वेबसाइट www.senzaralife.com पर दिया गया है।
- जो व्यक्ति कंपनी में ज्वाइन हो जाता है यानि ज्वाइनिंग पैकेज या प्लान खरीद लेता है तथा अन्य लोगो को भी कंपनी के प्रोडक्ट इस्तेमाल की सलाह देता है तो वह बिजनस कंसल्टेंट कहलाता है।
- यदि कोई कंसल्टेंट अपनी आमदनी तेजी से बढ़ाना चाहता है तो कंपनी के द्वारा दिए गए बिजनेस किट में निहित निर्देशों की फालो करना होगा।

सुविधाये निम्न प्रकार से है।

- पुरी कीमत का प्रोडक्ट  $1.$
- रिटेल मार्जिन का फायदा  $2.$
- बिजनस वाल्युम (BV) का फायदा  $3.$
- बिजनेस किट  $\overline{4}$ .
- 6% से 22% से ज्यादा का इनकम लेवल  $5.$
- गिफ्ट आइटम बाइक व कारें

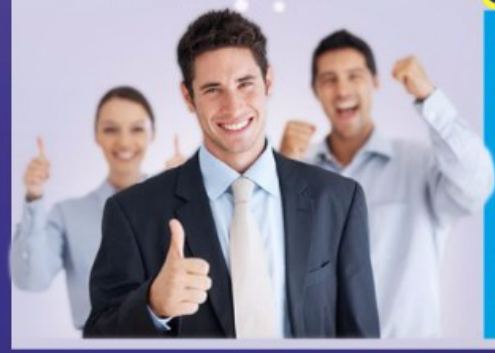

#### विशेषता :-

है।

सेंजारा लाइफ केयर के बिजनेस प्लान को इस प्रकार से बनाया गया है कि वह सभी सदस्यों को बेहतर भविष्य के निर्माण का समान अवसर प्रदान करता है। इस प्लान के तहत सदस्यों के आय में केवल वृद्धि ही संभव है । यह एक एक्कुमेलटिव पॉइंट वाला सिस्टम है जिससे किसी भी प्रकार का डिमोशन नहीं होता, कभी भी बिजनेस करने पर शुन्य आमदनी वाली स्थिती नहीं होती तथा किसी भी प्रकार के न्यूनतम कार्य या बिजनेस टारगेट का बंधन नहीं है। यहाँ अवसर को आपका इंतजार

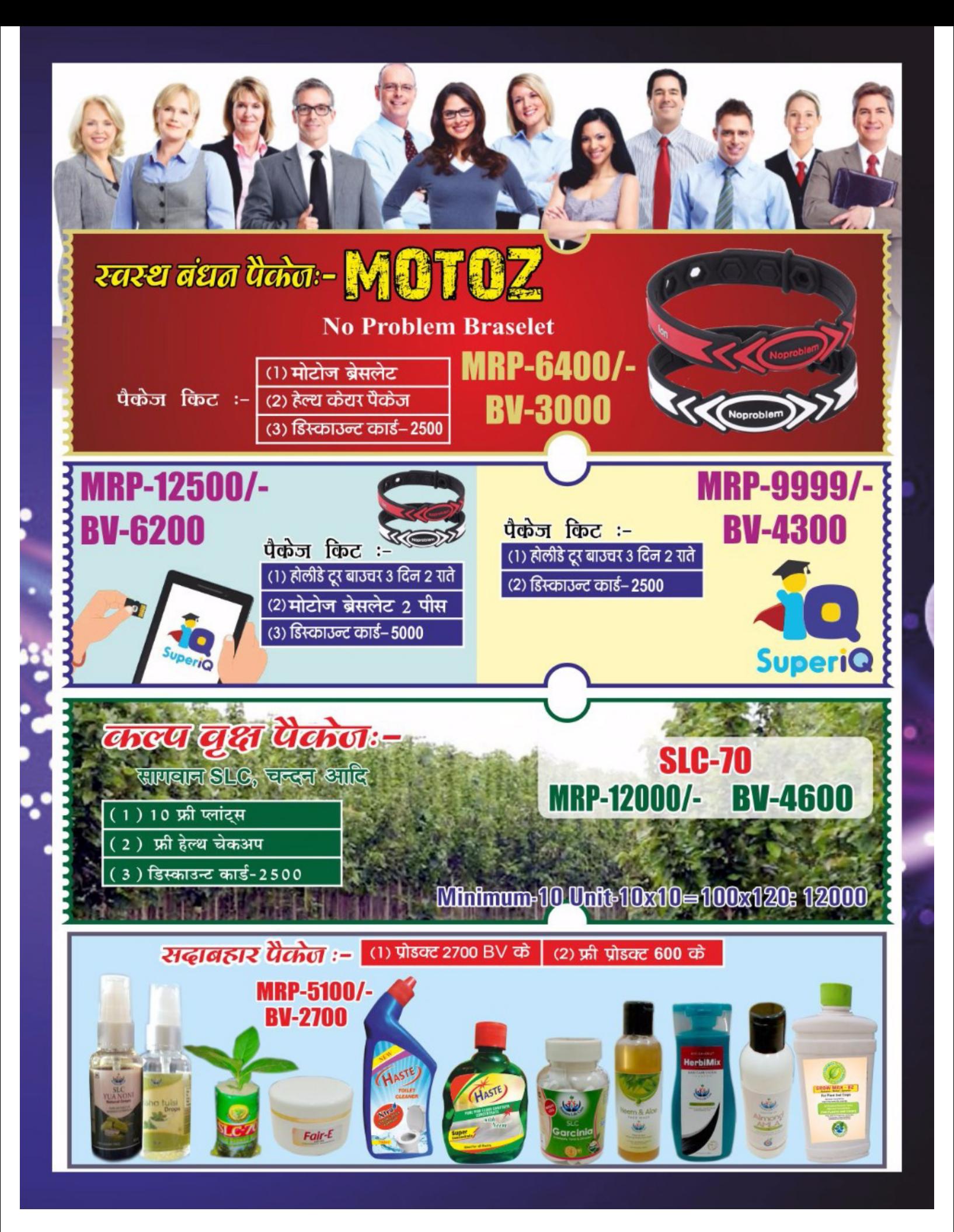

#### सक्सेस प्लान सेंजारा लाइफ केयर

### **Senzara Life Care** आओ जिन्दगी जी लें

- रिटेल प्राफिट:- खुदरा ब्रिकी का लाभ 10% से 20%
- लेवल बोनस :–यह बिजनेस वॉल्युम के आधार पर 6% से लेकर 22% तक निर्धारित किया गया है यह संचयन के नियम पर आधारित है। आपका लेवल एक्कुमेलटिव पॉइंट आधार पर निर्धारित किया जाएगा तथा आपकी आमदनी नीचे के टीम सदस्य के लेवल तथा आपके लेवल के अंतर प्रतिशत पर आधारित होगा।
- टैवलफंड :– डायरेक्टर के डाउनलाइन में डायरेक्टर हो तथा 32400 का बिजनेस वोल्यम और बाकी टीम सदस्य तथा स्वयं से 32000 का बिजनेस हो तो आप को 3% टैवेल फण्ड मिलने लगेगा।
- **डायरेक्टर टीम बोनस :**–डायरेक्टर के डाउनलाइन में डायरेक्टर हो तथा 32400 का बिजनेस वोल्यम और बाकी टीम सदस्य तथा स्वयं से 32000 का ÷ बिजनेस हो तो कंपनी के परे बिजनेस वोल्यम 11%डायरेक्टर टीम में डिस्टीब्यट होगा।
- कारफंड :– यदि डायरेक्टर के डाउनलाइन में 3 डायरेक्टर टीम हो तथा बाकी टीम सदस्य 16000 बिजनेस वोल्यम तथा स्वयं से 1000 बिजनेस वोल्यम का बिजनेस हो तो आप को कार फण्ड मिलेगा जो कंपनी के पूरे बिजनेस वोल्युम 5% होगा जो सभी डायरेक्टर सदस्यों में बँटेगा।
- **रॉयल्टी बोनसः-** जब आप की टीम में 6 डायरेक्टर हो जाते हैं और आपका स्वयं का 1000 बिजनेस वोल्युम करते है तब 3% रॉयल्टी बोनस मिलेगा |  $\bullet$
- **लीडरशिप बोनस:-**जब आप की टीम में डायरेक्टर 90000 बिजनेस वोल्यम करता है और पर्सनल 5000 बिजनेस वोल्यम करता है तो प्रत्येक टीम से 15 % का बोनस मिलता है।

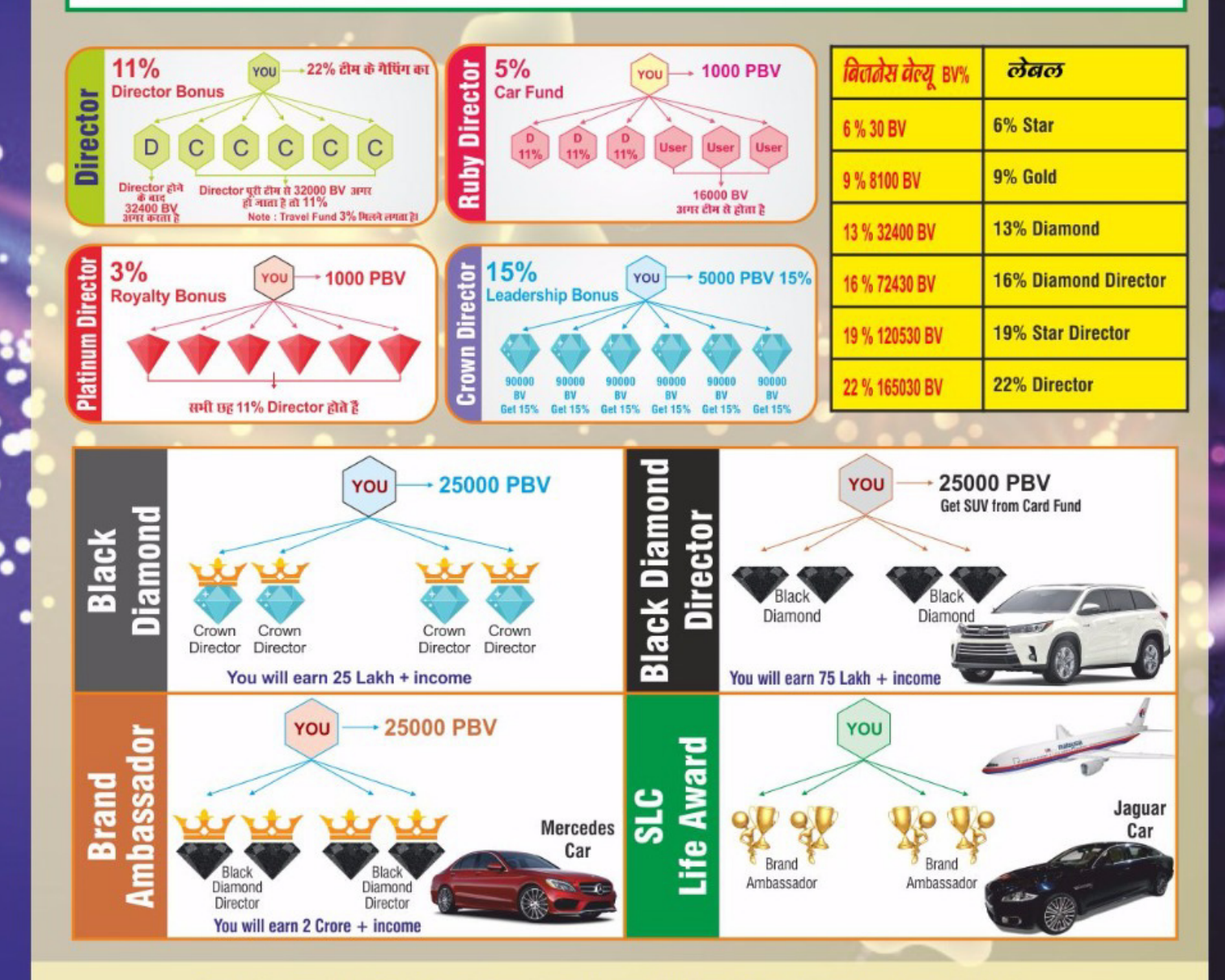

Corp. Office: 314, 2nd Floor, Prime Plaza, Munshi Puliya, Indira Nagar, Lucknow-226016 Ph.: 0522-4234144 Cell: 9616833700 · 9454431808, E-mail: senzaralife@gmail.com Web: www.senzaralife.com